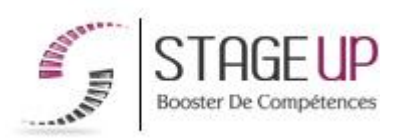

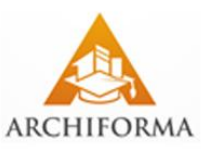

# **FORMATION PROFESSIONNELLE ARCHITECTURE**

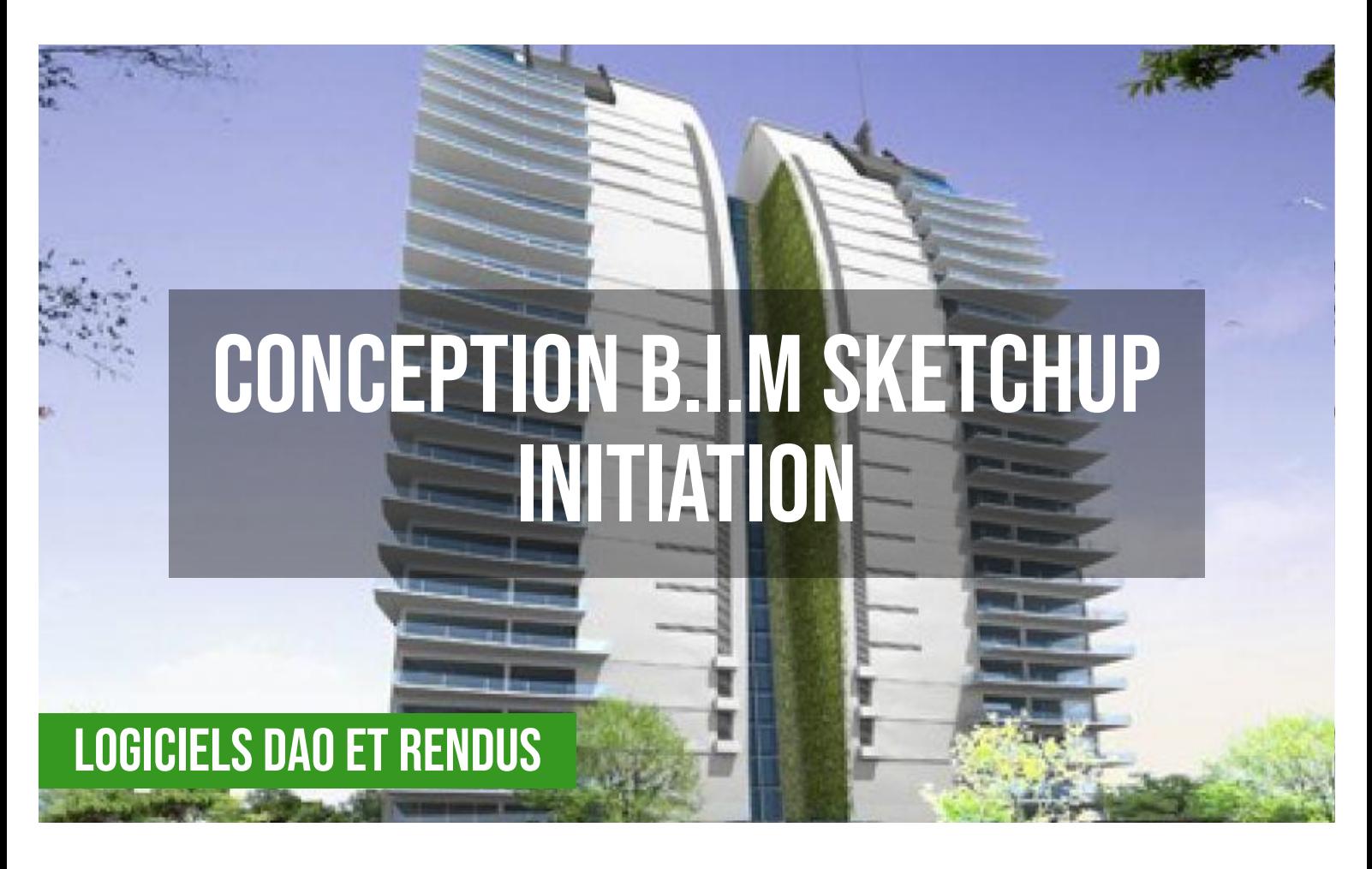

## **PUBLIC**

Architectes, designers ou toute personne ayant à traiter des productions architecturales en 3D dans le cadre d'un projet B.I.M.

# *<u>PRÉREQUIS</u>*

Maîtrise de l'outil informatique. Avoir de bonnes notions en architecture. Maitrise d'un logiciel de CAO serait un plus.

#### **OBJECTIFS DU STAGE**

La formation CONCEPTION B.I.M SKETCHUP INITIATION a pour objectif de : • Maîtriser Sketchup et les rendus architecturaux 3D dans le cadre de projets B.I.M.

# **CONCEPTION B.I.M SKETCHUP INITIATION FORMATION RÉF. AR03017 : Production de modélisations et rendus 3D dans le cadre de projets B.I.M**

 $\bullet$  3 jours  $\bullet$  Partout en France

**Prise en charge OPCO : oui** Version 1 - MàJ : 02.04.2024

Vous êtes un professionnel à la recherche d'une formation **CONCEPTION B.I.M SKETCHUP INITIATION** ?

STAGE UP met à votre disposition toute son expertise technique et pédagogique qui vous permettra d'atteindre vos objectifs.

Que vous soyez une entreprise ou un institutionnel, la formation **CONCEPTION B.I.M SKETCHUP INITIATION** est assurée par nos formateurs

## **O** DURÉE

3 jours

# **PÉDAGOGIE**

METHODE PEDAGOGIQUE : Formation dispensée par un formateur professionnel spécialisé principalement dans les logiciels de rendus architecturaux.

PC / Mac complet. Divers supports de cours fournis.

METHODE D'EVALUATION : Test de niveau (QCM) effectué en début et en fin de formation de manière à mesurer la progression de l'apprenant et de valider ses acquis. Quizz intermédiaires à l'oral tout au long du parcours.

SANCTION : Attestation de formation.

Formation théorique et pratique.

#### *<u>DINFORMATIONS</u>* **COMPLÉMENTAIRES**

**TARIF :** Nous consulter 11 à 10 personnes. **RENSEIGNEMENTS :** [contact@stageup.fr](mailto:contact@stageup.fr)

sélectionnés pour leurs compétences reconnues (certification….) et leurs qualités relationnelles.

Quelque soit le niveau des stagiaires, un suivi pédagogique est assuré avant, pendant et après la formation, de manière à constater les acquis et ainsi permettre une mise en œuvre rapide dans un contexte professionnel.

Vous souhaitez organiser votre formation **CONCEPTION B.I.M SKETCHUP INITIATION** facilement et de manière personnalisée ? Optez pour une solution en intra, ou participez à une de nos sessions collectives (inter), dans la limite des places disponibles.

Participez à la formation CONCEPTION B.I.M SKETCHUP INITIATION à [Paris,](https://stageup.fr/formations/conception-bim-sketchup-initiation/paris/) [Lille,](https://stageup.fr/formations/conception-bim-sketchup-initiation/lille/) [Marseille,](https://stageup.fr/formations/conception-bim-sketchup-initiation/marseille/) [Lyon,](https://stageup.fr/formations/conception-bim-sketchup-initiation/lyon/) [Bordeaux](https://stageup.fr/formations/conception-bim-sketchup-initiation/bordeaux/), [Toulouse](https://stageup.fr/formations/conception-bim-sketchup-initiation/toulouse/), [Strasbourg,](https://stageup.fr/formations/conception-bim-sketchup-initiation/strasbourg/) [Nantes,](https://stageup.fr/formations/conception-bim-sketchup-initiation/nantes/) [Montpellier,](https://stageup.fr/formations/conception-bim-sketchup-initiation/montpellier/) [Rennes](https://stageup.fr/formations/conception-bim-sketchup-initiation/rennes/), [Grenoble](https://stageup.fr/formations/conception-bim-sketchup-initiation/grenoble/), [Angers,](https://stageup.fr/formations/conception-bim-sketchup-initiation/angers/) [Clermont-Ferrand,](https://stageup.fr/formations/conception-bim-sketchup-initiation/clermont-ferrand/) [Nancy.](https://stageup.fr/formations/conception-bim-sketchup-initiation/nancy/)

# **Contenu**

La formation "**Conception B.I.M SketchUp - Initiation**" est une session intensive de trois jours visant à initier les participants aux principes fondamentaux de la modélisation 3D avec SketchUp et à l'intégration des concepts du B.I.M.

Les participants apprendront à utiliser l'interface SketchUp, à créer des modèles simples et à gérer les informations du bâtiment (B.I.M) tout en explorant les bases de la collaboration avec d'autres intervenants du projet.

# **PROGRAMME DE FORMATION**

## **SKETCHUP et le B.I.M**

- ► qu'est-ce que le b.i.m et la maquette numérique ?
- ► sketchup et ponts avec les autres logiciels b.i.m (revit, archicad...).
- ► le travail collaboratif : fichier central et sous-projets, fichiers liés…

# **SKETCHUP MODÉLISATION 3D**

## **Découverte de l'interface du logiciel**

- ► première création d'un objet 3d avec sketchup
- ► les outils de modélisation.
- ► les surfaces simples.
- ► les outils de mesure.
- ► les formes.
- ► les outils de duplication, rotation…
- ► les « groupe » et les « composants ».
- ► travail de la matière.
- ► les lumières / les ombres.

## **Organisation de travail avec SKETCHUP**

- ► les imports dxf / dwg / images / mise à l'échelle.
- ► la gestion des préférences.
- ► les calques.
- ► l'interaction entre les calques / les groupes / les composants.

#### **Création d'un bâtiment en 3D avec SKETCHUP**

- ► modélisation du terrain.
- ► les murs et cloisons.
- ► création d'un escalier.
- ► aménagement intérieur.
- ► intégration du modèle dans le terrain.
- ► récupération des modèles 3d.
- ► les modes de les rendus.
- ► les plans de coupes.
- ► les cotations.

## **V-RAY Découverte de l'interface du logiciel**

- ► v-ray pour sketchup, principe.
- ► v-ray 2.0 et compatibilité avec sketchup 8, sketchup make 2013/14 et sketchup pro 2013/14.
- ► les outils d'éclairage (v-ray dome light, les images hdr, les ombres…).
- ► les lumières en tant que composant.
- ► créer et visualiser des scènes complexes & v-ray proxy.
- ► la visualisation en temps réel des modifications apportées (v-ray rt).

#### **Les matériaux**

- ► les matériaux v-ray.
- ► les options disponibles (matériau de plastique, texture diamant, effet de cuir etc…).

### **PHOTOSHOP RETOUCHE ET INSERTION**

- ► utilisation avancée des calques
- ► sélectionner par couche.
- ► les différents styles de calque.
- ► utiliser les calques de remplissage et de réglage.
- ► gérer le contrôle multi calques.
- ► gérer les masques de fusion.
- ► gérer les masques et traces vectorielles.
- ► utiliser la gestion de texte.

## **Outils de retouche**

- ► gérer les formes des brosses.
- ► effectuer du recopiage d'images.
- ► appliquer des filtres et effets spéciaux.
- ► utiliser l'outil « point de fuite ».
- ► utiliser l'outil « déformation d'images ».

► gestion de la lumières et ombres.

### **Couleurs**

- ► correction de chromie
- ► régler le pique, dépoussiérer, ôter les rayures.
- ► ajuster les tons, les saturations.
- ► créer et utiliser des couleurs.
- ► gérer la colorisation d'une image (mode bichromie, couche de ton direct…).

## **Fin de formation**

- ► conclusions.
- ► test de niveau et correction.
- ► évaluation qualitative.
- ► validation des acquis.
- ► remise de l'attestation de formation.
- ► remise d'un support de cours et documents annexes.

## **Votre formateur CONCEPTION B.I.M SKETCHUP INITIATION**

#### Des experts à votre service

Fort d'une expérience opérationnelle en projet, votre formateur **CONCEPTION B.I.M SKETCHUP INITIATION** a été sélectionné par nos services pédagogiques tant pour son expertise que pour ses qualités pédagogiques et sa volonté de transmettre son savoir faire.

#### **Formation CONCEPTION B.I.M SKETCHUP INITIATION dans vos locaux ou en ligne**

#### Quel format choisir ?

Ces deux formats de formation offrent chacun leurs intérêts pratiques. Chaque participant ayant ses préférences et ses contraintes en matière d'organisation, nous vous garantissons une formation réussie que ce soit en présentiel ou en distanciel.

#### **Les avantages du présentiel :**

Déplacement dans vos locaux et partout en France. La formation peut soit se dérouler dans une pièce dédiée soit dans la pièce principale de votre agence si sa configuration le permet.

- ► meilleur relationnel avec le formateur.
- ► meilleure assiduité.
- ► temps de formation concentré sur une période donnée.
- ► possibilité de former plusieurs personnes simultanément et de manière plus efficace.

#### **Les avantages du distanciel :**

Il est important d'être équipé du matériel nécessaire à savoir : poste informatique équipé, connexion internet fibre, webcam, micro et

casque audio. Un lien de réunion type Zoom ou Teams sera fourni aux stagiaire directement par le formateur.

- ► possibilité d'espacer les séances.
- ► nombre de participants plus limité.

### **Comment financer la formation CONCEPTION B.I.M SKETCHUP INITIATION ?**

#### OPCO, POLE EMPLOI, CPF...

En tant qu'organisme de formation s'adressant principalement aux professionnels, nous vous conseillons et nous vous accompagnons dans vos démarches pour la prise en charge en tout ou partie de votre formation **CONCEPTION B.I.M SKETCHUP INITIATION** Nos principaux partenaires sont les OPCO tels que par exemple :

- ► [opco ep](https://www.opcoep.fr/) pour les salariés d'agences d'architecture.
- ► [atlas](https://www.opco-atlas.fr/) pour les bureaux d'études et économistes de la construction
- ► [fif pl](https://www.fifpl.fr/) pour leurs dirigeants non salariés en profession libérale.
- ► [afdas](https://www.afdas.com/) pour les salariés d'agences de communciation, spectacle, production...

un chiffrage ainsi que les possibilités de financements selon votre opco vous seront adressés par un de nos conseillers en formation.

**Ils nous ont fait confiance pour leur formation CONCEPTION B.I.M SKETCHUP INITIATION ?** [voir un échantillon de quelques clients](https://stageup.fr/references-clients/)

**Nos formations CONCEPTION B.I.M SKETCHUP INITIATION** sont réalisables partout en France, à domicile ou sur lieu de travail. **Formation CONCEPTION B.I.M SKETCHUP INITIATION** Paris, Lyon, Marseille, Lille, Nice, Bordeaux, Toulouse, Montpellier, Strasbourg… Prise en charge par votre OPCO (Atlas, Opco EP, Akto, Afdas, FIF  $PL...$ ).

#### **Centre de formation STAGE'UP**

Siège social: 23 rue Antigna 45000 ORLEANS Service commercial: 14 rue d'Amsterdam 75009 PARIS Siret: 488 346 610 000 30 APE: 8559A N° Existence: 24 45 02361 45 email: contact@stageup.fr **01 47 23 79 72**

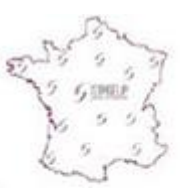

formation dispensée PARTOUT EN FRANCE

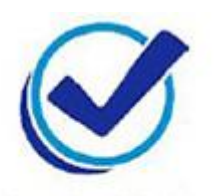

formation éligible **PLAN DE FORMATION**